# https://symposiumjessd.ui.ac.id

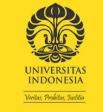

**ENVIRONMENTAL** 

SCIENCE

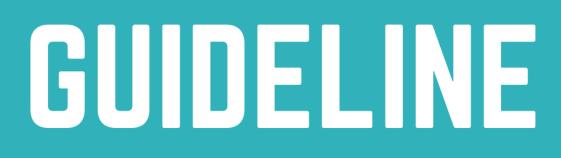

TO SUBMIT IN 2ND INTERNATIONAL SYMPOSIUM OF EARTH, ENERGY, ENVIRONMENTAL SCIENCE, AND SUSTAINABLE DEVELOPMENT

SEPTEMBER 25 - 26, 2021

Journal of Environmental Science and Sustainable Development

https://scholarhub.ui.ac.id/jessd

### 1. About JESSD Symposium 2021

Journal of Environmental Science and Sustainable Development/JESSD (<u>https://scholarhub.ui.ac.id/jessd/</u>) is a biannual refereed journal that provides an opportunity for academics and practitioners well as community representatives to examine, exchange, and reflect on a wide range of issues related to environmental science and sustainable development. JESSD is published by the School of Environmental Science, Universitas Indonesia, Jakarta.

This year, JESSD is proud to hold its second international virtual symposium. The second International Symposium of Earth, Energy, Environmental Science, and Sustainable Development will feature world-class speakers and editors worldwide, such as the USA, Germany, United Kingdom, United States, Japan, Thailand, and Indonesia. This event covers numerous subjects ranging from the broad earth science, energy, and environmental science to more specific topics on Sustainable Development Goals (SDGs), and the special issues of Coronavirus Disease 2019 (COVID-19) and Community Engagement for Better Environment. This symposium delightedly invites all interested national (approximately 50% or more from the total of participants) and international experts and enthusiasts from universities, institutions, organizations, businesses, and the communities themselves. We gladly announce that our second virtual symposium will be held from 25 to 26 September 2021.

This guideline is provided to you to make easier submitting your article into our Symposium.

### 2. Symposium Website

First, visit our symposium website (https://symposiumjessd.ui.ac.id) and then click online submissions drop down menu and choose submission (https://symposiumjessd.ui.ac.id/online-submission/) simply directly click Online or Submission in yellow box in the homepage.

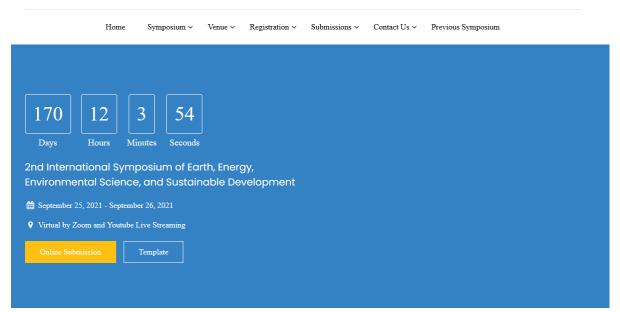

# **2nd International Symposium**

### 3. Online Submission

After you choose online submission, please click the link that we provided (<u>https://scholarhub.ui.ac.id/jessdsymposium</u>) to submit your **Full Text** and/or Poster. These online submissions are provided by Bepress Digital Common – Elsevier.

# **2nd International Symposium**

Home Symposium v Venue v Registration v Submissions v Contact Us v Previous Symposium

### **Online Submission**

If you are eager to submit your Article please send your Full Text with the Online Submission by Bepress Digital Common (https://scholarhub.ui.ac.id/jessdsymposium/). For template of the output publication, please download within this link: Download

For more information please do not hesitate to Contact Us by Email (symposium.jessd@ui.ac.id and symposium.jessd@gmail.com) or WhatsApp (+62 819 3259 2196)

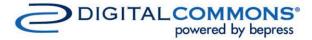

### 3.1. Make a Submission

After you visit the online submission website, please click in the left side of the website under **Author Corner: Make a Submission**.

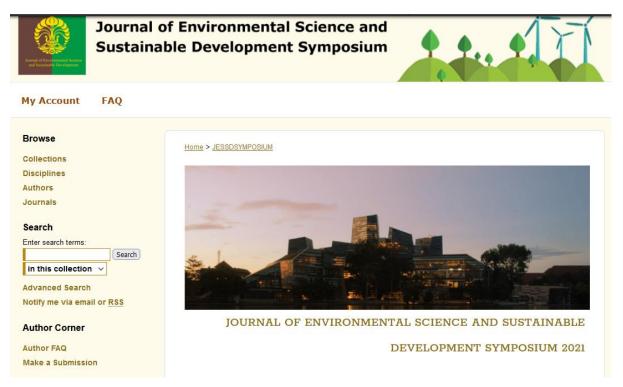

### **3.2. Register as an Author**

After you click a submission, you need to register your account. Click sign up based on this screenshot.

| Login                                                   |                              |        |
|---------------------------------------------------------|------------------------------|--------|
| Email                                                   |                              |        |
| Password                                                |                              |        |
| ✓ Remember me                                           |                              |        |
| I'm not a robot                                         | reCAPTCHA<br>Privacy - Terms |        |
| Forgot your password?<br>Don't have an account? Sign up |                              | Log in |

And then you fill in each column before you start submission, click Create Account.

| Email                                                                                 |                              |                |
|---------------------------------------------------------------------------------------|------------------------------|----------------|
|                                                                                       |                              |                |
| First Name                                                                            |                              |                |
| Last Name                                                                             |                              |                |
| Password                                                                              |                              |                |
|                                                                                       |                              |                |
| Confirm Password                                                                      |                              |                |
|                                                                                       |                              |                |
| I'm not a robot                                                                       | reCAPTCHA<br>Privacy - Terms |                |
| O Must be at least 8 characters long<br>O Must contain a lowercase letter.            | •                            |                |
| <ul> <li>Must contain an uppercase letter.</li> <li>Must contain a number.</li> </ul> |                              |                |
| O Must contain a special character.                                                   |                              |                |
| By creating an account, you agree to bepress's terms of service.                      |                              | Create Account |

# Create Account

You will need to activate your account. Please check your email (**Inbox or Spam**) and activate your account. After you activate your account, you can submit your article.

| 1 | Account Activation                                                                       |  |  |
|---|------------------------------------------------------------------------------------------|--|--|
|   | An email with an account activation link has been sent to the address you have provided. |  |  |
|   | <b>←</b> Login                                                                           |  |  |

### **3.3. Submission Agreement**

After you activate your account, please click once again under **Author Corner: Make a Submission**. Before you submit your article, there are some submission agreements. Please read carefully and then move on to the next step.

| Submission Agreement                                                                                                    |  |  |  |
|----------------------------------------------------------------------------------------------------|--|--|--|
| Follow the instructions below to submit to Journal of Environmental Science and Sustainable Development                                                                                                    |  |  |  |
| Symposium 2021. You will be notified shortly regarding the suitability of your submission for the series/journal.                                                                                                    |  |  |  |
| Before submitting, please read all relevant policies and/or submission guidelines.                                                                                                    |  |  |  |
| The submission process consists of the following steps:                                                                                                    |  |  |  |
| 1. Read and accept the Submission Agreement below                                                                                                    |  |  |  |
| 2. Provide information about yourself and any co-authors                                                                                                    |  |  |  |
| 3. Upload your electronic file, if any, and associated files                                                                                                    |  |  |  |
| Before you begin, please be sure you have the following items:                                                                                                    |  |  |  |
| The submission's title                                                                                                    |  |  |  |
| The abstract (up to 250 words)                                                                                                    |  |  |  |
| A list of keywords (10 maximum)                                                                                                    |  |  |  |
| The electronic format of your file, or hyperlink to your file, if any                                                                                                    |  |  |  |
| Submission Agreement for Journal of Environmental Science and Sustainable                                                                                                    |  |  |  |
| Development Symposium 2021                                                                                                    |  |  |  |
|                                                                                                    |  |  |  |
| Note: this text is offered as a suggested model, not as legal advice.                                                                                                    |  |  |  |
| Note: this text is offered as a suggested model, not as legal advice.<br>By checking the box below, I grant Journal of Environmental Science and Sustainable Development Symposium 2021                                                                                                    |  |  |  |
|                                                                                                    |  |  |  |
| By checking the box below, I grant Journal of Environmental Science and Sustainable Development Symposium 2021                                                                                                    |  |  |  |
| By checking the box below, I grant Journal of Environmental Science and Sustainable Development Symposium 2021<br>on behalf of Universitas Indonesia the non-exclusive right to distribute my submission ("the Work") over the Internet                                                                                                    |  |  |  |
| By checking the box below, I grant Journal of Environmental Science and Sustainable Development Symposium 2021<br>on behalf of Universitas Indonesia the non-exclusive right to distribute my submission ("the Work") over the Internet<br>and make it part of the UI Scholars Hub.                                                                                                    |  |  |  |
| By checking the box below, I grant <i>Journal of Environmental Science and Sustainable Development Symposium 2021</i><br>on behalf of Universitas Indonesia the non-exclusive right to distribute my submission ("the Work") over the Internet<br>and make it part of the UI Scholars Hub.                                                                                                    |  |  |  |
| By checking the box below, I grant <i>Journal of Environmental Science and Sustainable Development Symposium 2021</i><br>on behalf of Universitas Indonesia the non-exclusive right to distribute my submission ("the Work") over the Internet<br>and make it part of the UI Scholars Hub.<br>I warrant as follows:<br>1. that I have the full power and authority to make this agreement;<br>2. that the Work does not infringe any copyright, nor violate any proprietary rights, nor contain any libelous matter, nor                                                                                                    |  |  |  |
| By checking the box below, I grant <i>Journal of Environmental Science and Sustainable Development Symposium 2021</i><br>on behalf of Universitas Indonesia the non-exclusive right to distribute my submission ("the Work") over the Internet<br>and make it part of the UI Scholars Hub.<br>I warrant as follows:<br>1. that I have the full power and authority to make this agreement;<br>2. that the Work does not infringe any copyright, nor violate any proprietary rights, nor contain any libelous matter, nor<br>invade the privacy of any person or third party;                                                                                                    |  |  |  |
| By checking the box below, I grant <i>Journal of Environmental Science and Sustainable Development Symposium 2021</i><br>on behalf of Universitas Indonesia the non-exclusive right to distribute my submission ("the Work") over the Internet<br>and make it part of the UI Scholars Hub.<br>I warrant as follows:<br>1. that I have the full power and authority to make this agreement;<br>2. that the Work does not infringe any copyright, nor violate any proprietary rights, nor contain any libelous matter, nor<br>invade the privacy of any person or third party;<br>3. that the Work has not been published elsewhere with the same content or in the same format; and<br>4. that no right in the Work has in any way been sold, mortgaged, or otherwise disposed of, and that the Work is free                               |  |  |  |
| By checking the box below, I grant <i>Journal of Environmental Science and Sustainable Development Symposium 2021</i><br>on behalf of Universitas Indonesia the non-exclusive right to distribute my submission ("the Work") over the Internet<br>and make it part of the UI Scholars Hub.<br>I warrant as follows:<br>1. that I have the full power and authority to make this agreement;<br>2. that the Work does not infringe any copyright, nor violate any proprietary rights, nor contain any libelous matter, nor<br>invade the privacy of any person or third party;<br>3. that the Work has not been published elsewhere with the same content or in the same format; and<br>4. that no right in the Work has in any way been sold, mortgaged, or otherwise disposed of, and that the Work is free<br>from all liens and claims. |  |  |  |

Continue

### 3.4. Submission Title

Please write your submission title of your article.

| REQUIRED Submission Title |  |  |  |  |
|---------------------------|--|--|--|--|
|                           |  |  |  |  |
| Enter submission title    |  |  |  |  |
| Enter submission title    |  |  |  |  |

### **3.5. Presenter Information**

For each author please clearly indicate: the author's e-mail address; the full given name and family name and check that the names are accurately spelled; the author's affiliation address, where the actual work was done. Provide the full postal address. For example, "School of Environmental Science, Universitas Indonesia, Central Jakarta 10430, Indonesia".

| REQUIRED Presenter Information                                                                                                    |       |
|----------------------------------------------------------------------------------------------------|-------|
| For each author please clearly indicate: the author's e-mail address; the full given name<br>and family name and check that the names are accurately spelled; the author's affiliation<br>address, where the actual work was done. Provide the full postal address. For example,<br>"School of Environmental Science, Universitas Indonesia, Central Jakarta 10430,<br>Indonesia". |       |
| Search For An Author Using: Last Name, First Name, Email, or Institution                                                                                                    |       |
| 1 (jessd@ui.ac.id) JESSD UI                                                                                                    | åx 8/ |
|                                                                                                    | Đ     |

### **3.6.** Topic

Choose a topic and sub-topic that best describes your submission. Double click available items to include them, or click once and use the 'Select' button for each item.

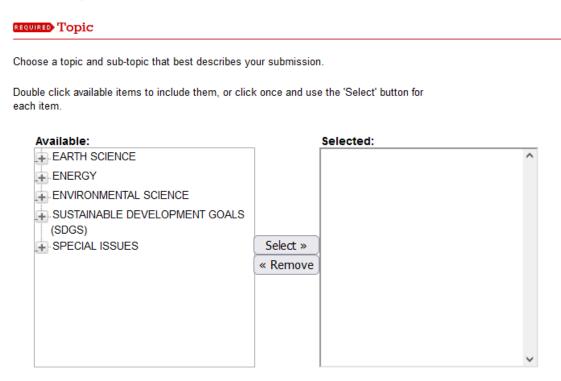

### 3.7. Submission Type

Please choose your submission type, whether it is Full Text or Poster.

| Submission Type |                      |  |  |
|-----------------|----------------------|--|--|
|                 |                      |  |  |
| Poster 🗸 🗸      |                      |  |  |
| None            |                      |  |  |
| Poster          |                      |  |  |
| Full Text       | sponding Author Name |  |  |

### 3.8. Corresponding Author Name, Email, and Contact

Indicate who will handle correspondence at all stages of refereeing, publication, and postpublication. Also, provide an active email and phone number with phone codes.

#### REQUIRED Corresponding Author Name

Indicate who will handle correspondence at all stages of refereeing, publication, and postpublication.

**Corresponding Author Name** 

#### REQUIRED Correspondence Email

Please clearly state the corresponding author's e-mail address.

Correspondence Email

**REQUIRED** Correspondence Contact

Please write the phone number with phone codes.

Correspondence Contact

### 3.9. First Reviewer Name, Affiliation, and Email

Please clearly indicate the full given name and family name of your suggested reviewer. The organizers manage to prevent any conflict of interest that might be happened during review process. Therefore, please ensure that your suggested reviewer fits to following criteria: (1) he/she is an expert in the relevant field; (2) he/she comes from different institution and country as the author(s) do; (3) he/she has never been involved in any related work with the author(s); and (4) he/she does not know the author(s) personally. There is no certainty that the organizer will accept your suggested reviewer.

#### REQUIRED First Reviewer Name

Please clearly indicate the full given name and family name of your suggested reviewer. The organizers manage to prevent any conflict of interest that might be happened during review process. Therefore, please ensure that your suggested reviewer fits to following criteria: (1) he/she is an expert in the relevant field; (2) he/she comes from different institution and country as the author(s) do; (3) he/she has never been involved in any related work with the author(s); and (4) he/she does not know the author(s) personally. There is no certainty that the organizer will accept your suggested reviewer.

Reviewer #1 Name

#### **REQUIRED** First Reviewer Affiliation

Present the suggested reviewer's latest affiliation address.

**Reviewer #1 Affiliation** 

#### **REQUIRED** First Reviewer Email

Please clearly state the suggested reviewer's active e-mail address.

Reviewer #1 Email

### 3.10. Second Reviewer Name, Affiliation, and Email (Optional)

Please clearly indicate the full given name and family name of your suggested reviewer. The organizers manage to prevent any conflict of interest that might be happened during review process. Therefore, please ensure that your suggested reviewer fits to following criteria: (1) he/she is an expert in the relevant field; (2) he/she comes from different institution and country as the author(s) do; (3) he/she has never been involved in any related work with the author(s); and (4) he/she does not know the author(s) personally. There is no certainty that the organizer will accept your suggested reviewer.

#### Second Reviewer Name

Please clearly indicate the full given name and family name of your suggested reviewer. The organizers manage to prevent any conflict of interest that might be happened during review process. Therefore, please ensure that your suggested reviewer fits to following criteria: (1) he/she is an expert in the relevant field; (2) he/she comes from different institution and country as the author(s) do; (3) he/she has never been involved in any related work with the author(s); and (4) he/she does not know the author(s) personally. There is no certainty that the organizer will accept your suggested reviewer.

Reviewer #2 Name

#### Second Reviewer Email

Please clearly state the suggested reviewer's active e-mail address.

Reviewer #2 Email

#### Second Reviewer Affiliation

Present the suggested reviewer's latest affiliation address.

#### Reviewer #2 Affiliation

### 3.11. Publication Output

Below are the available options for publication output, please select your option. Note: "Proceeding" and "Book Chapter" will be submitted for inclusion in leading Abstracting and Indexing services, including Web of Science, Scopus, CrossRef, Google Scholar.

### **REQUIRED** Publication Output

Below are the available options for publication output, please select your option. Note: "Proceeding" and "Book Chapter" will be submitted for inclusion in leading Abstracting and Indexing services, including Web of Science, Scopus, CrossRef, Google Scholar.

|   | Publication Output                                                            |
|---|-------------------------------------------------------------------------------|
|   | Proceeding v                                                                  |
|   | Proceeding                                                                    |
|   | Book Chapter                                                                  |
| 1 | KESMAS: Jurnal Kesehatan Masyarakat Nasional (National Public Health Journal) |
|   | Makara Journal of Science                                                     |
|   | ASEAN Journal of Community Engagement                                         |
|   | PROUST: Psychological Research on Urban Society                               |
|   | Economic and Finance in Indonesia                                             |
|   | Journal of Environmenal Science and Sustainable Development                   |
|   | CSID Journal of Infrastructure Development                                    |
|   | International Journal of Environmental Science and Management                 |
|   | Reswara: Jurnal Pengabdian kepada Masyarakat                                  |
|   | Amalee: Indonesian Journal of Community Research and Engagement               |
|   | Elkawnie: Journal of Islamic Science and Technology                           |
|   | Al Khidmat: Jurnal Ilmiah Pengabdian Kapada Masyarakat                        |
|   | Journals under Journal Association of Community Engagement                    |
|   | No processed in other outputs                                                 |
| 1 | Chosen by Steering Committee                                                  |

### 3.12. Full Text of Presentation

Please upload your **Full Text Article** within these three options: upload file from your computer, import file from remote site, or link out to file on remote site.

#### **REQUIRED** Full Text of Presentation

Select a method to upload the primary submission file:

- O Upload file from your computer
- O Import file from remote site
- O Link out to file on remote site

### 3.13. Additional Files

If you have any additional files that related to your submission, please thick this box.

**Additional Files** 

Please check this if you'd like to add additional files

#### 3.14. Disclaimer and Submit

Please confirm following statements before finishing submission by clicking on the Whitebox to check.

#### REQUIRED Disclaimer

| Please confirm following statements before finishing submission by clicking on | the |
|--------------------------------------------------------------------------------|-----|
| whitebox to check:                                                             |     |

Author(s) has/have approved the article and agree(s) with the submission, therefore any withdrawal of the article is prohibited once it is submitted.

### 

Author(s) is/are willing to pay the symposium/conference fee and publication fee charged by the organizers

#### 

The article has not been published elsewhere and is not under consideration for publication elsewhere (either partly or wholly).

### 

The article does not contain any form of plagiarism.

#### 

Author(s) has/have made significant substantial contribution to the article, whether it is in the concept or design, acquisition of data, analysis and interpretation, or in all these areas.

#### 

Author(s) has/have acknowledged any conflict of interest in the article, if necessary.

#### 

The article has been prepared based on the provided template.

### 

Author(s) has/have acknowledged any source of funding in the article, if necessary.

#### 

This article has been carefully reviewed and well proofread (American English)

#### 

Author(s) fully understand in every article that will published is fully authority from the publisher (Proceeding, Book Chapter, or Journal that you choose to submit). And organizing committee exempted from lawsuits or any reimbursement of fees if the article are rejected by the publisher or the publisher is discontinued from Scopus and other indexing.

#### <u>\_</u>

Author(s) fully understand that organizing committee will full support to inform every progress before you ask a question.

#### Cancel Submit

This may take a while. Please only click once.

### 3.15. Supplemental Content

If your submission includes supplementary material--spreadsheets, audio clips, or other material that is not part of the text portion of your work--you can upload it here. If you wish to upload a supplementary file, use the form below to locate the file on your computer.

Click the Browse button to upload the file. Repeat this process for each additional file you want to upload. When you are done, click Continue.

### Upload Supplemental Content

If your submission includes supplementary material-spreadsheets, audio clips, or other material that isn't part of the text portion of your work-you can upload it here. If you wish to upload a supplementary file, use the form below to locate the file on your computer.

Click the Browse button to upload the file. Repeat this process for each additional file you want to upload. When you are done, click Continue.

| Upload a new file: Browse No file selected.                                          |             |                    |      |      |
|--------------------------------------------------------------------------------------|-------------|--------------------|------|------|
| Filename                                                                             | Description | Upload new version | Sort | Show |
| Please click the Continue button once after you've attached your supplemental files. |             |                    |      |      |

### 4. Status of the Article

After you submit the article, the system will present submission metadata of your article. If you need to make a correction regarding this, you could just click "Revise Submission". And to make another submission, please click "Make Another Submission".

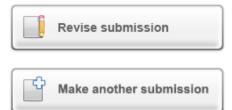

### Submission Metadata

| Metadata Field              | Value                                                                                                    |
|-----------------------------|----------------------------------------------------------------------------------------------------|
| Submission Title            | Azhar                                                                                                    |
| Presenter Information       | Editor AJCE                                                                                                    |
| Торіс                       | ENERGY                                                                                                    |
| Submission Type             | Full Text                                                                                                    |
| Corresponding Author Name   | Azhar Firdaus                                                                                                    |
| Correspondence Email        | azharfirdaus@ui.ac.id                                                                                                    |
| Correspondence Contact      | +6281288343153                                                                                                    |
| First Reviewer Name         | Dr. Herdis Herdiansyah                                                                                                    |
| First Reviewer Affiliation  | Sekolah Ilmu Lingkungan Universitas Indonesia                                                                                                    |
| First Reviewer Email        | herdis@ui.ac.id                                                                                                    |
| Second Reviewer Name        | - empty -                                                                                                    |
| Second Reviewer Email       | - empty -                                                                                                    |
| Second Reviewer Affiliation | - empty -                                                                                                    |
| Publication Output          | Journal of Environmenal Science and Sustainable Development                                                                                                    |
| Comments                    | - empty -                                                                                                    |
| Recommended Citation        | - empty -                                                                                                    |
| Full Text of Presentation   | Download                                                                                                    |
| Disclaimer                  | Author(s) has/have approved the article and agree(s) with the submission, therefore<br>any withdrawal of the article is prohibited once it is submitted., Author(s) is/are willing<br>to pay the symposium/conference fee and publication fee charged by the organizers,<br>The article has not been published elsewhere and is not under consideration for<br>publication elsewhere (either partly or wholly)., The article does not contain any form<br>of plagiarism., Author(s) has/have made significant substantial contribution to the<br>article, whether it is in the concept or design, acquisition of data, analysis and<br>interpretation, or in all these areas., Author(s) has/have acknowledged any conflict of<br>interest in the article, if necessary., The article has been prepared based on the<br>provided template., Author(s) has/have acknowledged any source of funding in the<br>article, if necessary., This article has been carefully reviewed and well proofread<br>(American English), Author(s) fully understand in every article that will published is<br>fully authority from the publisher (Proceeding, Book Chapter, or Journal that you<br>choose to submit). And organizing committee exempted from lawsuits or any |

reimbursement of fees if the article are rejected by the publisher or the publisher is

### 5. Closing Statement

The stepwise guide for the Authors throughout the submission process in JESSD Symposium 2021 has been explained herewith. This manual guidebook is created to help the Authors with the Submission Process. If this guidebook needs to be revised, please feel free to contact us by sending email to <a href="mailto:symposium.jessd@ui.ac.id">symposium.jessd@ui.ac.id</a> or <a href="mailto:symposium.jessd@gmail.com">symposium.jessd@gmail.com</a>. If you have any concern or problems, please do not hesitate to contact us by email or <a href="mailto:symposium.jessd@gmail.com">Symposium.jessd@gmail.com</a>. If you have any concern or problems, please do not hesitate to contact us by email or <a href="mailto:symposium.jessd@gmail.com">Symposium.jessd@gmail.com</a>. If you have any concern or problems, please do not hesitate to contact us by email or <a href="mailto:symposium.jessd@gmail.com">Symposium.jessd@gmail.com</a>. If you have any concern or problems, please do not hesitate to contact us by email or <a href="mailto:symposium.jessd@gmail.com">Symposium.jessd@gmail.com</a>. If you have any concern or problems, please do not hesitate to contact us by email or <a href="mailto:symposium.jessd@gmail.com">Symposium.jessd@gmail.com</a>. If you have any concern or problems, please do not hesitate to contact us by email or <a href="mailto:symposium.jessd@gmail.com">Symposium.jessd@gmail.com</a>. If you have any concern or problems, please do not hesitate to contact us by email or <a href="mailto:symposium.jessd@gmail.com">Symposium.jessd@gmail.com</a>.